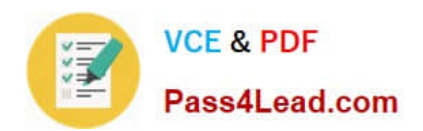

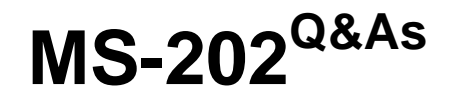

Messaging Administrator Certification Transition

# **Pass Microsoft MS-202 Exam with 100% Guarantee**

Free Download Real Questions & Answers **PDF** and **VCE** file from:

**https://www.pass4lead.com/ms-202.html**

100% Passing Guarantee 100% Money Back Assurance

Following Questions and Answers are all new published by Microsoft Official Exam Center

**C** Instant Download After Purchase

**83 100% Money Back Guarantee** 

- 365 Days Free Update
- 800,000+ Satisfied Customers

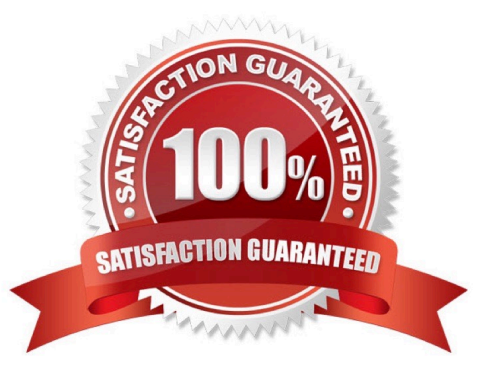

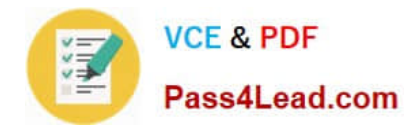

#### **QUESTION 1**

Note: This question is part of a series of questions that present the same scenario. Each question in the series contains a unique solution that might meet the stated goals. Some question sets might have more than one correct solution, while

others might not have a correct solution.

After you answer a question in this scenario, you will NOT be able to return to it. As a result, these questions will not appear in the review screen.

Your company has a Microsoft Exchange Server 2019 hybrid deployment that contains two Mailbox servers named MBX1 and MBX2.

The company has the departments shown in the following table.

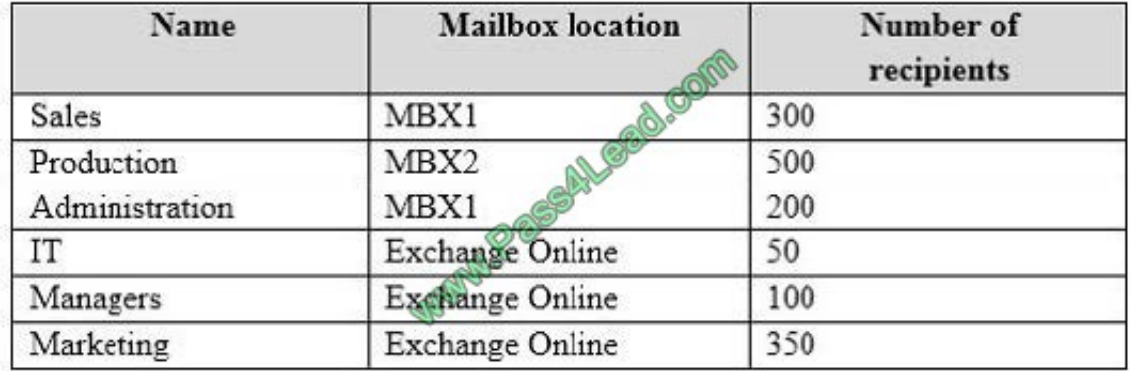

From the on-premises organization, outbound email is sent directly to the internet by using DNS lookups.

You are informed that some sales department users send email messages that are identified as spam.

You need to automatically block the sales department users from repeatedly sending spam.

Solution: You modify the Send connector to use Exchange Online as a smart host.

Does this meet the goal?

A. Yes

B. No

Correct Answer: A

References: https://docs.microsoft.com/en-us/exchange/mail-flow-best-practices/use-connectors-to-configure-mailflow/setup-connectors-to-route-mail

#### **QUESTION 2**

Use the drop-down menus to select the answer choice that completes each statement based on the information presented in the graphic. NOTE: Each correct selection is worth one point.

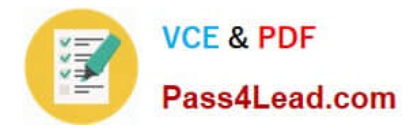

Hot Area:

### **Answer Area**

To meet the security requirements for the email messages received from fabrikatincom, set [answer choice] to\*. fabrikam.com.

AssociatedAcceptedDomains ConnectorSource **SenderDomains** 

When an email message is sent from fabrikam.com to an on-premises mailbox, the message will be sent [answer choice].

back to a server in fabrikam.com to the Edge Transport server encrypted to the Edge Transport server unencrypted

Correct Answer:

### **Answer Area**

To meet the security requirements for the email messages received from fabrikam com, set [answer choice] to\*. fabrikam.com.

AssociatedAcceptedDomains ConnectorSource **SenderDomains** 

When an email message is sent from fabrikam.com to an on-premises mailbox, the message will be sent [answer choice].

back to a server in fabrikam.com to the Edge Transport server encrypted to the Edge Transport server unencrypted

#### **QUESTION 3**

HOTSPOT

You have a Microsoft Exchange Server 2019 hybrid deployment.

You plan to enable Hybrid Modern Authentication (HMA).

You run the Get-MapiVirtualDirectory cmdlet and receive the output shown in the following exhibit.

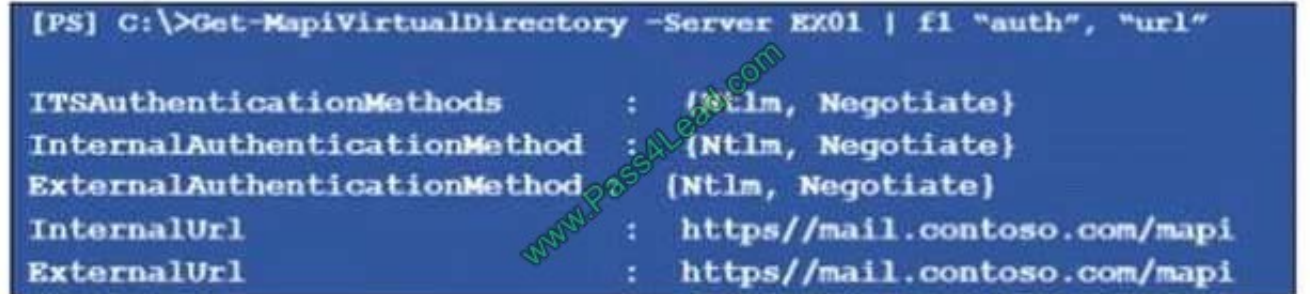

Use the drop-down menus to select the answer choice that completes each statement based on the information

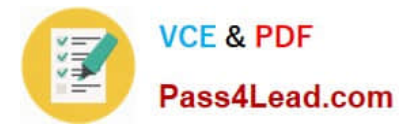

presented in the graphic.

NOTE: Each correct selection is worth one point.

Hot Area:

**Answer Area** 

Before you can enable HMA, you must enable [answer choice] authentication on the virtual directory.

Before you can enable HMA, a service principal name (SPN) for [answer choice] must exist in Microsoft Azure Active Directory (Azure AD).

Correct Answer:

#### **Answer Area**

Before you can enable HMA, you must enable [answer choice] authentication on the virtual directory.

Before you can enable HMA, a service principal name (SPN) for [answer choice] must exist in Microsoft Azure Active Directory (Azure AD).

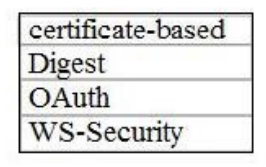

https://mail.contoso.com https://mail.contoso.com/mapi mail.contoso.com mail.contoso.com/mapi

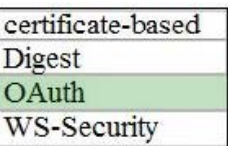

https://mail.contoso.com https://mail.contoso.com/mapi mail.contoso.com mail.contoso.com/mapi

https://docs.microsoft.com/en-us/office365/enterprise/configure-exchange-server-for-hybrid-modern-authentication

#### **QUESTION 4**

#### DRAG DROP

Your company has a Microsoft Exchange Online subscription for an email domain named contoso.com.

The company works with a partner company that uses an email domain named tailspintoys.com.

You need to configure the environment only to accept email from tailspintoys.com if the email is sent from an IP address of 131.107.12.85.

How should you configure the connector from the Exchange admin center? To answer, drag the appropriate options to the correct message settings. Each option may be used once, more than once, or not at all. You may need to drag the split

bar between panes or scroll to view content.

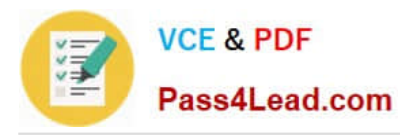

NOTE: Each correct selection is worth one point.

Select and Place:

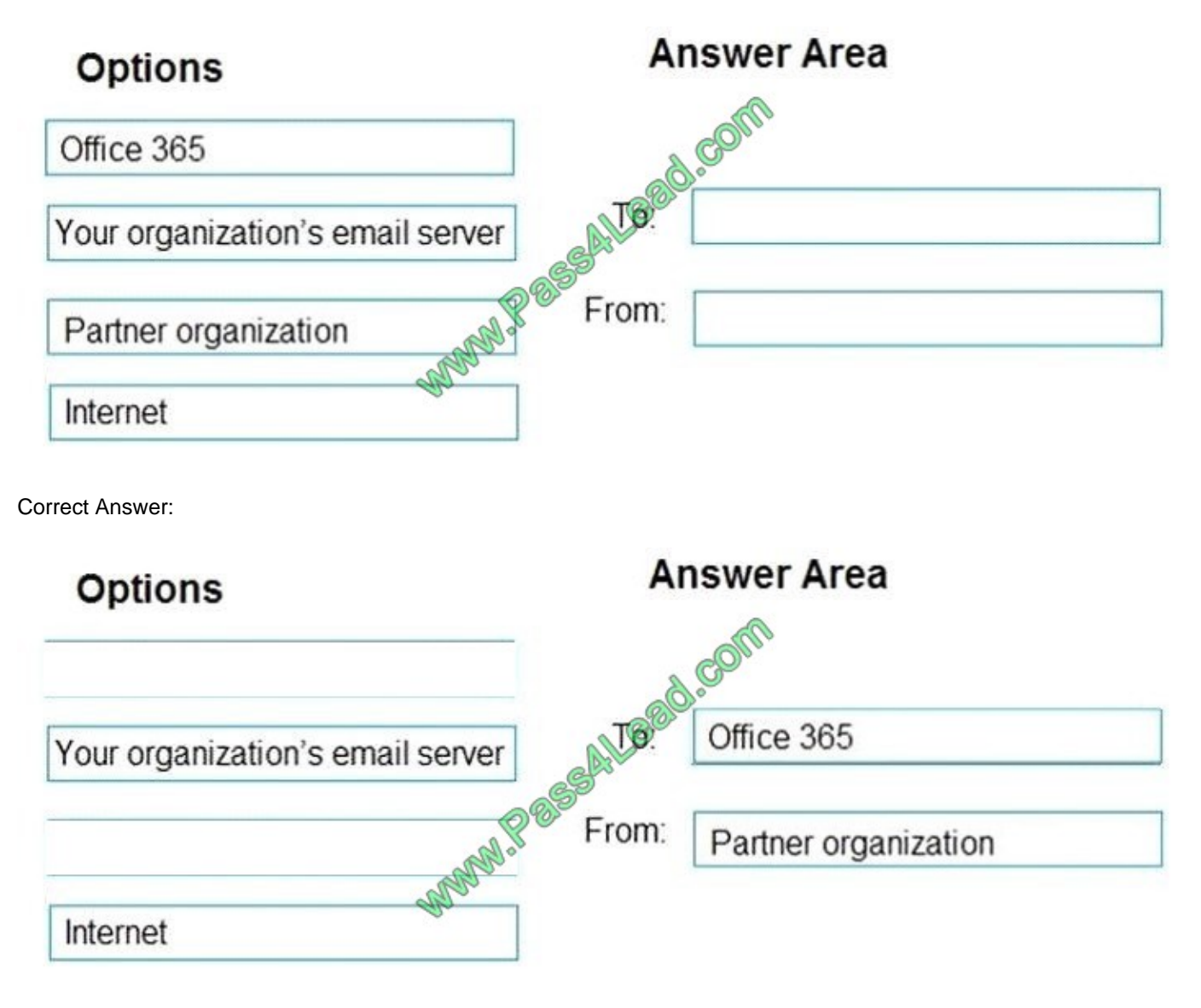

#### **QUESTION 5**

You need to recommend an Office 365 solution that meets the technical requirements for email from adatum.com.

Which two components should you recommend configuring from the Exchange admin center in Exchange Online? Each correct answer presents a complete solution.

NOTE: Each correct selection is worth one point.

- A. DKIM signatures
- B. a spam filter

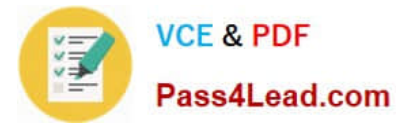

- C. a connection filter
- D. a malware filter
- E. data loss prevention (DLP) policies

Correct Answer: BC

[Latest MS-202 Dumps](https://www.pass4lead.com/ms-202.html) [MS-202 Study Guide](https://www.pass4lead.com/ms-202.html) [MS-202 Braindumps](https://www.pass4lead.com/ms-202.html)

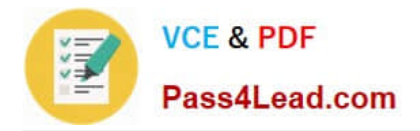

To Read the Whole Q&As, please purchase the Complete Version from Our website.

# **Try our product !**

100% Guaranteed Success 100% Money Back Guarantee 365 Days Free Update Instant Download After Purchase 24x7 Customer Support Average 99.9% Success Rate More than 800,000 Satisfied Customers Worldwide Multi-Platform capabilities - Windows, Mac, Android, iPhone, iPod, iPad, Kindle

We provide exam PDF and VCE of Cisco, Microsoft, IBM, CompTIA, Oracle and other IT Certifications. You can view Vendor list of All Certification Exams offered:

#### https://www.pass4lead.com/allproducts

## **Need Help**

Please provide as much detail as possible so we can best assist you. To update a previously submitted ticket:

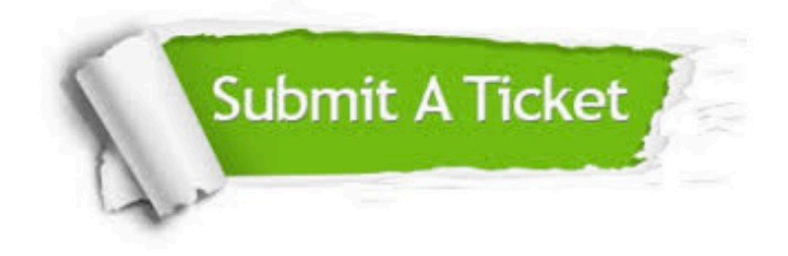

#### **One Year Free Update**

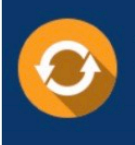

Free update is available within One fear after your purchase. After One Year, you will get 50% discounts for updating. And we are proud to .<br>poast a 24/7 efficient Customer Support system via Email

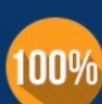

**Money Back Guarantee** To ensure that you are spending on

quality products, we provide 100% money back guarantee for 30 days from the date of purchase

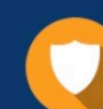

#### **Security & Privacy**

We respect customer privacy. We use McAfee's security service to provide you with utmost security for vour personal information & peace of mind.

Any charges made through this site will appear as Global Simulators Limited. All trademarks are the property of their respective owners. Copyright © pass4lead, All Rights Reserved.